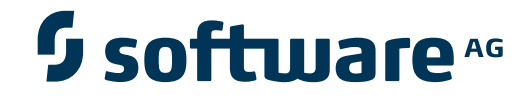

## **webMethods Suite Security Infrastructure Guide**

**Introduction to SIN**

Version 9.7

October 2014

# Security Infrastructure

This document applies to SIN Version 9.7.

Specifications contained herein are subject to change and these changes will be reported in subsequent release notes or new editions.

Copyright © 2008-2014 Software AG, Darmstadt, Germany and/or Software AG USA, Inc., Reston, VA, USA, and/or its subsidiaries and/or its affiliates and/or their licensors..

The name Software AG and all Software AG product names are either trademarks or registered trademarks of Software AG and/or Software AG USA, Inc. and/or its subsidiaries and/or its affiliates and/or their licensors. Other company and product names mentioned herein may be trademarks of their respective owners.

Detailed information on trademarks and patents owned by Software AG and/or its subsidiaries is located at http://documentation.softwareag.com/legal/.

Use of this software is subject to adherence to Software AG's licensing conditions and terms. These terms are part of the product documentation, located at http://documentation.softwareag.com/legal/ and/or in the root installation directory of the licensed product(s).

This software may include portions of third-party products. Forthird-party copyright notices and license terms, please referto "License Texts, Copyright Notices and Disclaimers of Third-Party Products". This document is part of the product documentation, located at http://documentation.softwareag.com/legal/ and/or in the root installation directory of the licensed product(s).

#### **Document ID: SINEXT-INSTALL-97-20140916**

### **Table of Contents**

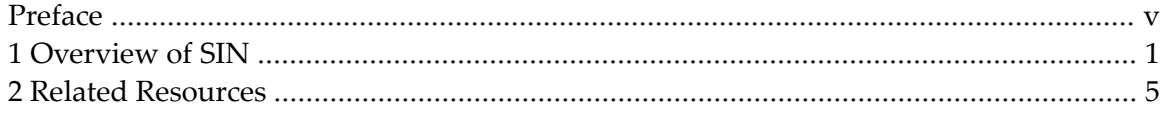

### <span id="page-4-0"></span>**Preface**

This document provides a general overview of what Security Infrastructure (SIN) is and how it works. It addresses those readers who want to understand the general concepts underlying the security mechanisms in the webMethods product suite.

Although webMethods products themselves can be configured in a variety of ways, SIN is not product-specific, has no specific hardware requirements and applies under any operating system.

SIN is installed automatically with products installed with the Software AG Installer.

This document introduces SIN under the following headings:

#### **[Overview](#page-6-0) of SIN**

#### **Related [Resources](#page-10-0)**

The following table explains the abbreviations and terminology used in this documentation:

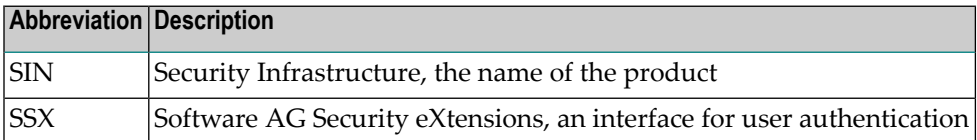

## <span id="page-6-0"></span>**1 Overview of SIN**

Software AG's webMethods suite of products has a common authentication infrastructure called SIN. It provides the products with security components for authentication of users, management of roles, and query of user, role, and group information. It works both on client-side applications and on server-side applications.

SIN's basic advantage is the re-use of existing security components. For example, SIN supports the same security mechanism for an application that uses Tamino and another one that uses LDAP directory without any change of code on the application level.

SIN is based on the Java Authentication and Authorization Service (JAAS). The JAAS framework allows you to define stacks of LoginModules that can be defined without code changes.

SIN is distributed as part of Software AG Common Platform. It consists of a set of bundles located in: <*installDir*>/common/runtime/agent/repository/plugins SIN bundle names start with com.softwareag.security.sin.

All interfaces and common classes used by an application programmer are contained in *com.softwareag.security.sin.common\_<versionNumber>.jar*. The other SIN files contain LoginModules and OSGi services that you can configure according to your environment and the desired authentication process.

#### **Functionality**

SIN's functionality enables you to have the following set of capabilities:

- Provide JAAS support
- Authenticate users
- Retrieve group and role information for the authenticated user
- Retrieve roles for arbitrary users from a role repository
- Manage roles in a role repository

#### **Why Use JAAS in SIN?**

The authentication "tool" of SIN is the LoginModules.

They are based on the Oracle JAAS framework, which is a security framework for authenticating users. JAAS accommodates the information for groups and roles in classes derived from java.security.Principal. The API is integrated in JDK since version 1.4.

With JAAS, you have the following benefits:

- Authentication is independent from applications
- Professional services do not need special know-how to customize and re-use standard components for different authentication schemes
- Products have a high level of integration and can accommodate customer environments and requirements at install time

#### **How Does SIN Work?**

The process of authentication includes the successful calling of a LoginModule.

LoginModules can prompt for and verify a user name and a password. If authentication is successful, JAAS creates a Subject that contains one or more Principals with security-related attributes like passwords and cryptographic keys.

A particular application defines a LoginModules configuration that is instantiated from the application. The configuration specifies the LoginModule that is to be used with a particular application.

#### **What is a LoginContext?**

The LoginContext is a grouping of LoginModules. It provides the basic methods for user authentication. The stack of login modules allows you to configure applications to use more than one LoginModule. For example, you can configure both a KerberosLoginModule and an X500LoginModule.

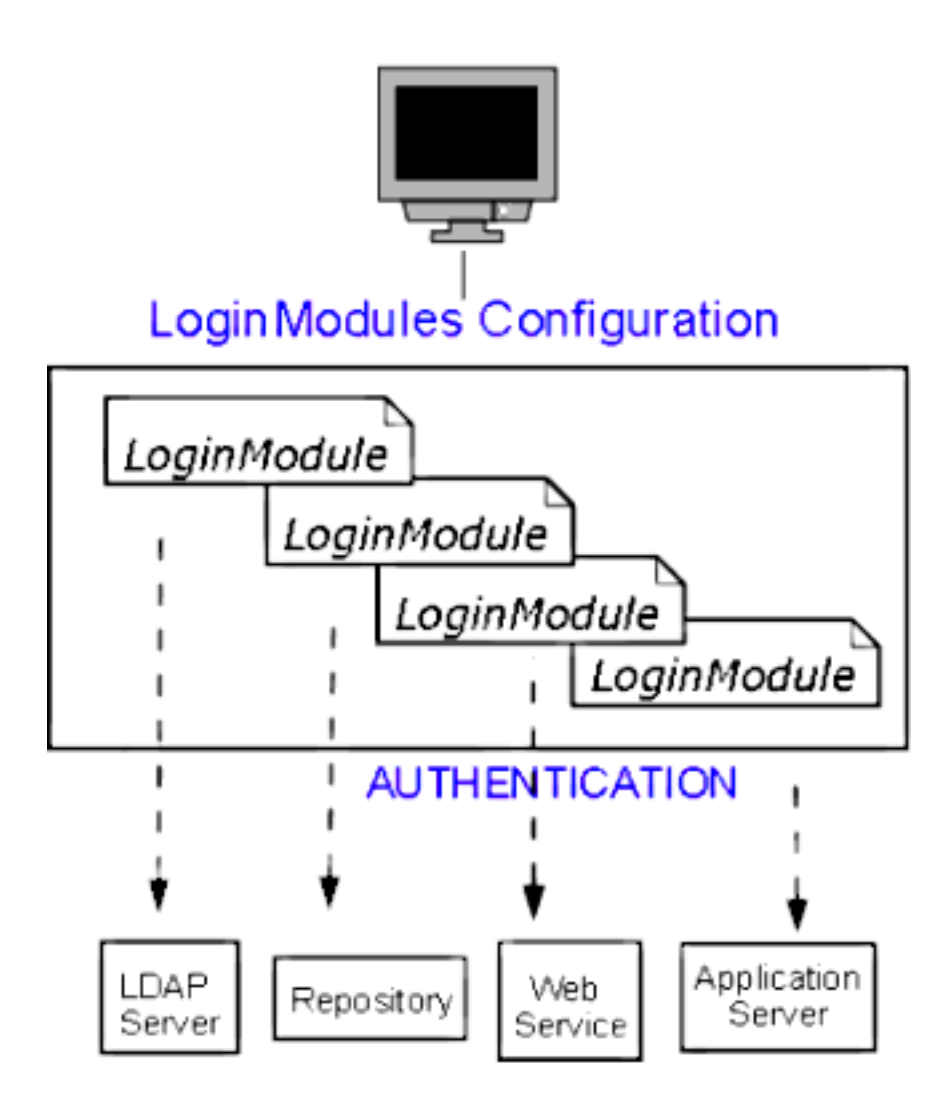

#### **How Does a System Authenticate a User?**

- 1. The LoginContext locates the JAAS configuration file of the appropriate LoginModule.
- 2. The application uses the configuration file to authenticate the user.
- 3. After the application has authenticated the user, the LoginContext creates Principals and adds them to the Subject.

#### **What is the Difference Between a Principal and a Subject?**

The Principal interface represents the abstract notion of a principal that can be any entity, such as an individual, a corporation, and a logon ID, while the Subject class represents a grouping of related information for a single entity. Such information includes the Subject's identities, as well as its security-related attributes (passwords and cryptographic keys).

For example, if a Subject is a person named "John", he may have two Principals:

#### ■ **Principal 1**

It represents "John" as the citizen of a particular country.

#### ■ **Principal 2**

It represents "John" as the employee of a particular company.

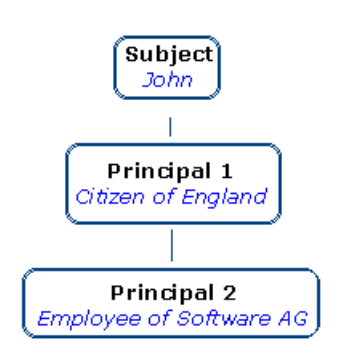

Both Principals refer to the same Subject even though each has a different name.

## <span id="page-10-0"></span>**2 Related Resources**

Following are links to external resources related to SIN:

- **Version 7 of the Java™ Platform, Standard Edition [Documentation](http://docs.oracle.com/javase/7/docs/api/)** *http://docs.oracle.com/javase/7/docs/api/*
- **[Security](http://docs.oracle.com/javase/7/docs/technotes/guides/security/index.html)** *http://docs.oracle.com/javase/7/docs/technotes/guides/security/index.html*
- **JAAS [Reference](http://docs.oracle.com/javase/7/docs/technotes/guides/security/jaas/JAASRefGuide.html) Guide** *http://docs.oracle.com/javase/7/docs/technotes/guides/security/jaas/JAAS*-*RefGuide.html*
- **JAAS [Tutorials](http://docs.oracle.com/javase/7/docs/technotes/guides/security/jaas/tutorials/index.html)** *http://docs.oracle.com/javase/7/docs/technotes/guides/security/jaas/tutorials/index.html*
- **[Introduction](http://docs.oracle.com/javase/7/docs/technotes/guides/security/jgss/tutorials/index.html) to JAAS and Java GSS-API Tutorials** *http://docs.oracle.com/javase/7/docs/technotes/guides/security/jgss/tutorials/index.html*